## แบบฟอร์มการขอเพิ่มข้อมูล เปลี่ยนแปลงข้อมูล โปรแกรม SSB

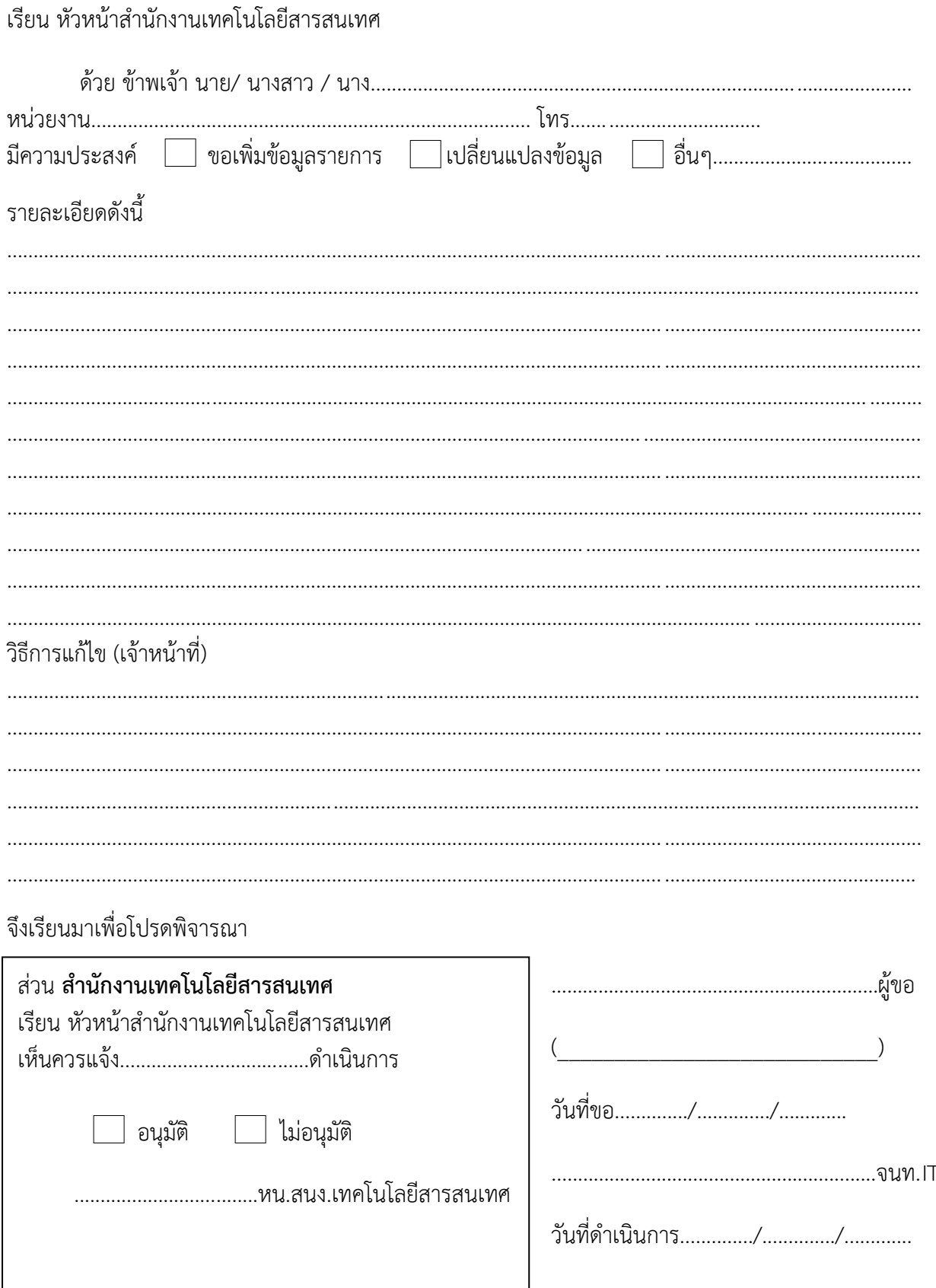